## **SETTING UP DSP TRIGGER in Reaper**

2 Check the Master Output.

## **First Track** 1 Insert DSP TRIGGER. 3 Insert your Drum Sampler. FX: Track 1 Edit VST-OSP Trigger (AudioFront)<br>VST : BFD2 (FXpansion) (32 out)  $\left(4\right)$  Arm the track. 5 Monitor the input. **MANUS 480.7 M S O** INPUT 5 H 23 0.00 Center FX 0 M 3 FW 1814 Analog **The Lines** Monitor Input

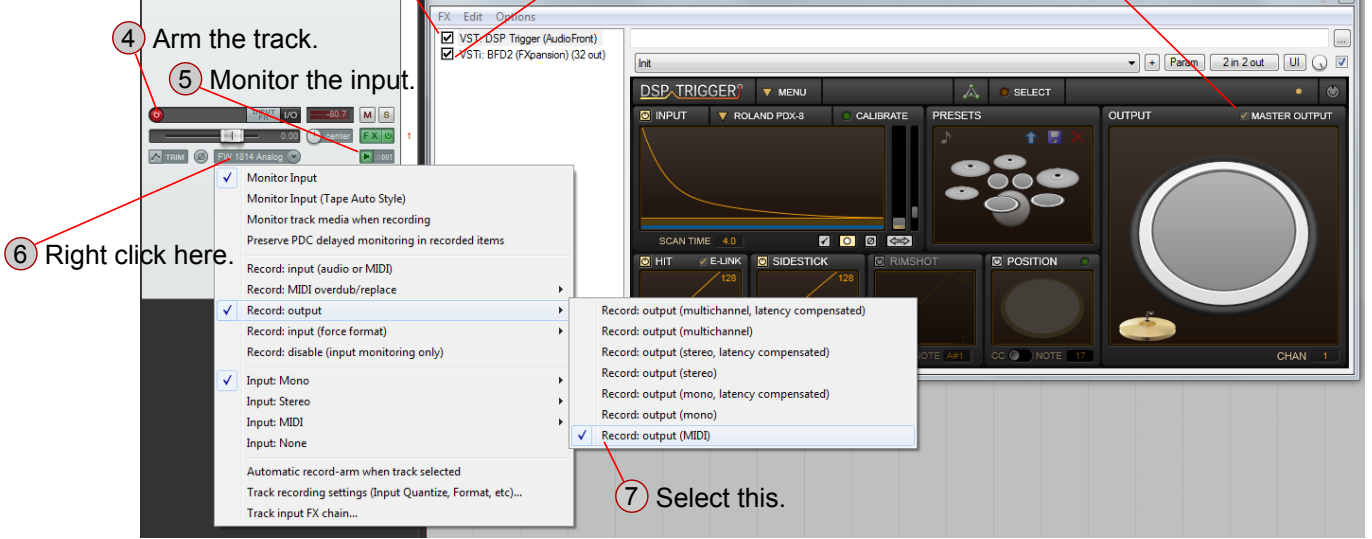

## **Additional Tracks**

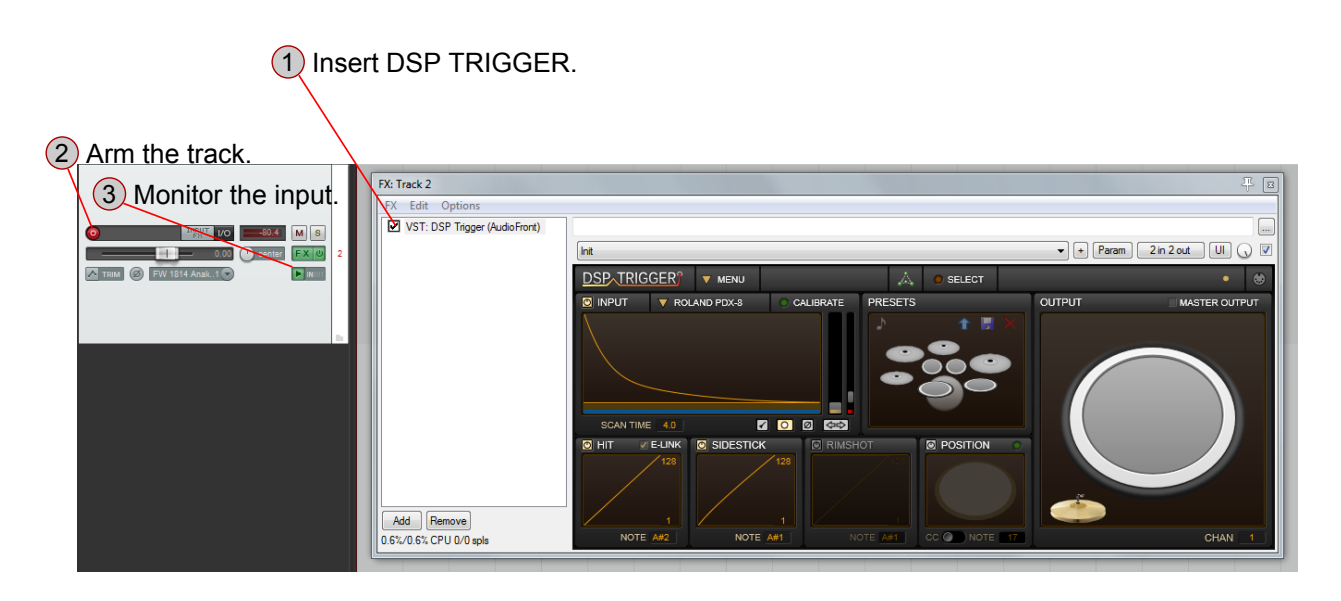